<span id="page-0-0"></span>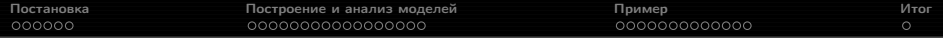

# Прикладная статистика 8. Регрессия бинарного признака.

Рябенко Евгений [riabenko.e@gmail.com](mailto:riabenko.e@gmail.com)

7 апреля 2014 г.

<span id="page-1-0"></span>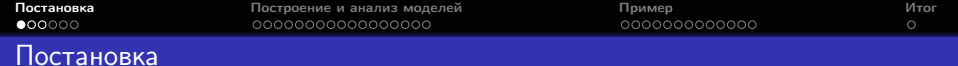

Задача: оценить влияние одного или нескольких признаков на наступление какого-либо события и оценить его вероятность.

$$
1, \ldots, n - \text{объекты;}
$$
\n
$$
x_1, \ldots, x_k - \text{предикторы;}
$$
\n
$$
y - \text{отклик}, y_i \in \{0, 1\}.
$$

 $P(y = 1 | x) \equiv \pi(x) =?$ 

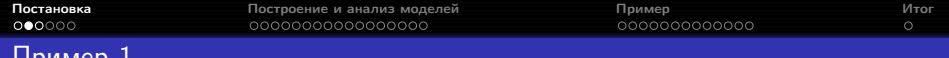

### Пример 1

Разработка пестицидов:  $x_i$  — доза пестицида,  $y_i$  — смерть вредителя. Повторяемый эксперимент с фиксированными уровнями фактора:

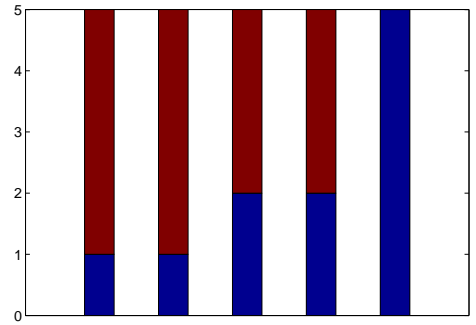

x

$$
\hat{\pi}(x) = \frac{\sum_{i=1}^{n} y_i [x = x_i]}{\sum_{i=1}^{n} [x = x_i]}.
$$

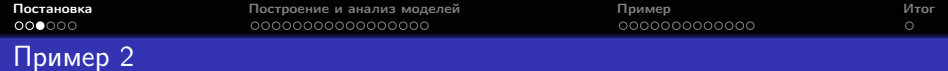

Построение кривой спроса:  $x_i$  — цена товара,  $y_i$  — согласие купить товар. Неповторяемый эксперимент со случайными уровнями фактора:

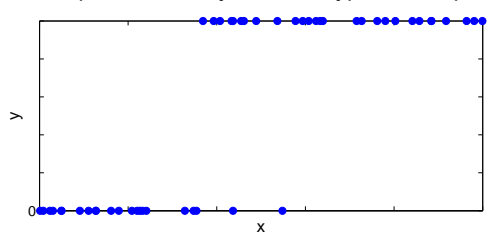

Можно построить непараметрическую оценку при помощи ядерного сглаживания:

$$
\hat{\pi}(x) = \frac{\sum_{i=1}^{n} y_i K\left(\frac{x - x_i}{h}\right)}{\sum_{i=1}^{n} K\left(\frac{x - x_i}{h}\right)}.
$$

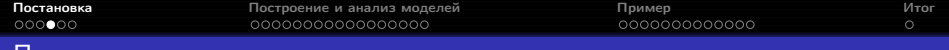

#### Параметризация

Линейная регрессия:

$$
\pi(x) = \beta_0 + \beta_1 x + \varepsilon.
$$

- $\bullet$  Оценка вероятности может выходить за  $[0, 1]$ .
- $\bullet$  В линейной регрессии  $y = \mathbb{E}(y|x) + \varepsilon$ , и МНК-оценка  $\beta$  хороша, когда  $\varepsilon \sim N(0, \sigma)$ . Здесь же, если  $y = \pi(x) + \varepsilon$ , то  $\varepsilon = 1 - \pi(x)$  или  $\varepsilon = \pi(x)$ , и МНК-оценка будет плохой.

Нужно такое нелинейное преобразование

$$
g(\pi(x)) = \beta_0 + \beta_1 x + \varepsilon,
$$

чтобы:

- $\hat{\pi}\left(x\right)=g^{-1}\left(\hat{\beta}_{0}+\hat{\beta}_{1}x\right)$  принимала значения из  $[0,1];$
- $\bullet$  изменения на краях диапазона значений  $x$  приводили к меньшим изменениям  $\pi(x)$ :
	- $x$  годовой доход,  $y$  покупка автомобиля,

 $\pi (10000000 + 200000) - \pi (10000000) < \pi (500000 + 200000) - \pi (500000)$ .

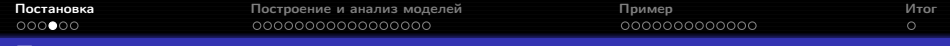

## Параметризация

Logit:

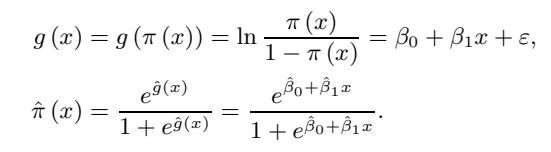

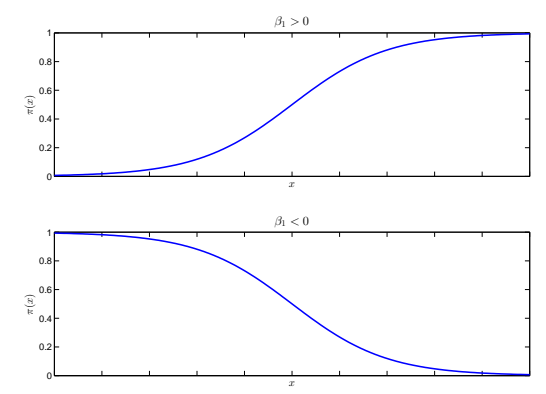

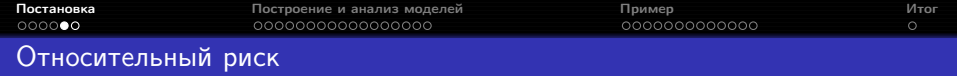

Пусть  $y \sim Ber(p)$ , тогда **риск (odds)** события  $y = 1$ :

$$
ODDS = \frac{p}{1-p}.
$$

Если  $y_1 \sim Ber(p_1), y_2 \sim Ber(p_2)$ , то относительный риск (odds ratio) события  $y_1 = 1$  по сравнению с событием  $y_2 = 1$ :

$$
OR = \frac{p_1/(1-p_1)}{p_2/(1-p_2)}.
$$

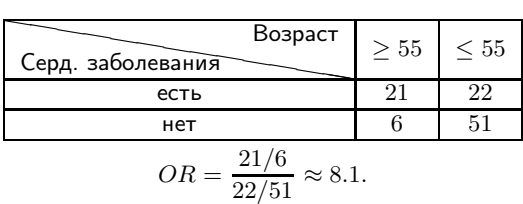

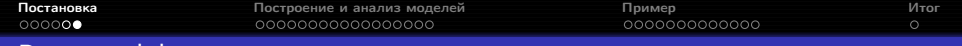

### Роль коэффициентов регрессии

$$
\hat{g}(x) = \hat{\beta}_0 + \hat{\beta}_1 x.
$$

Пусть  $x =$  [возраст  $> 55$ ],  $y =$  [есть сердечные заболевания]. По  $\hat{\beta}_1$  легко оценить относительный риск получения заболевания пожилыми людьми:

$$
\widehat{OR} = e^{\hat{\beta}_1}.
$$

Пусть  $x=$  возраст,  $\quad y=[$ есть сердечные заболевания $]$ .  $e^{\hat{\beta}_1}$  имеет смысл мультипликативного прироста риска получения заболевания при увеличении возраста на 1 год.

<span id="page-8-0"></span>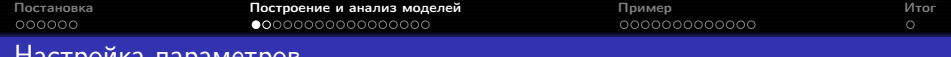

#### Настройка параметров

$$
\begin{array}{l} \pi \left( x \right) \mbox{ оценивает } P \left( y = 1 \left| x \right. \right), \\ 1 - \pi \left( x \right) \mbox{ оценивает } P \left( y = 0 \left| x \right. \right) \implies \end{array}
$$

$$
P(x_i, 1) = \pi(x_i),
$$
  
\n
$$
P(x_i, 0) = 1 - \pi(x_i),
$$
  
\n
$$
l(\beta) = \prod_{i=1}^{n} \pi(x_i)^{y_i} (1 - \pi(x_i))^{1 - y_i},
$$
  
\n
$$
L(\beta) = \ln l(\beta) = \sum_{i=1}^{n} (y_i \ln \pi(x_i) + (1 - y_i) \ln (1 - \pi(x_i))),
$$
  
\n
$$
\hat{\beta} = \underset{\beta}{\operatorname{argmax}} L(\beta).
$$

 $\hat{\beta}$ :

- существует и единственна,
- находится методом Ньютона-Рафсона,
- является состоятельной и асимптотически эффективной оценкой  $\beta$ ,
- асимптотически нормальна.

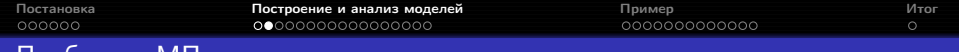

### Проблемы МП-оценки

 $\hat{\beta}$  может не существовать или не быть конечной, если:

- наблюдения  $y = 0$  и  $y = 1$  линейно разделимы в пространстве признаков X;
- $\bullet$  матрица  $X$  вырождена.

Итерационный процесс может не сойтись, если число признаков  $k$ слишком велико относительно числа наблюдений  $n$ .

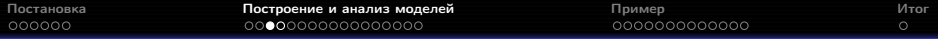

## Дисперсия оценок

Пусть  $I\left(\beta\right)\in\mathbb{R}^{\left(k+1\right)\times\left(k+1\right)}$  — матрица вторых производных  $L\left(\beta\right)$ :

$$
\frac{\partial^2 L}{\partial \beta_j^2} = -\sum_{i=1}^n x_{ij}^2 \pi(x_i) (1 - \pi(x_i)),
$$

$$
\frac{\partial^2 L}{\partial \beta_j \beta_l} = -\sum_{i=1}^n x_{ij} x_{il} \pi(x_i) (1 - \pi(x_i)).
$$

Другая форма записи:

$$
I(\beta) = X^T V X,V = diag (\pi (x_1) (1 - \pi (x_1)), ..., \pi (x_n) (1 - \pi (x_n))).
$$

Из теории оценок максимума правдоподобия:  $\mathbb{D}\hat{\beta}=I^{-1}\left( \hat{\beta}\right)$ .

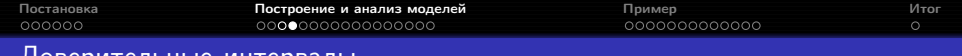

#### Доверительные интервалы

Для отдельного коэффициента  $\beta_j$ :

$$
\hat{\beta}_j \pm z_{1-\alpha/2} \sqrt{\left(I^{-1}\left(\hat{\beta}\right)\right)_{jj}}.
$$

Для  $g(x_0)$  — логита нового объекта  $x_0$ :

$$
x_0^T \hat{\beta} \pm z_{1-\alpha/2} \sqrt{x_0^T I^{-1} (\hat{\beta}) x_0}.
$$

Для вероятности  $y = 1$  при  $x = x_0$ :

$$
\left[\frac{e^{x_0\hat{\beta}-z_{1-\alpha/2}\sqrt{x_0^T I^{-1}(\hat{\beta})x_0}}}{1+e^{x_0\hat{\beta}-z_{1-\alpha/2}\sqrt{x_0^T I^{-1}(\hat{\beta})x_0}}},\frac{e^{x_0\hat{\beta}+z_{1-\alpha/2}\sqrt{x_0^T I^{-1}(\hat{\beta})x_0}}}{1+e^{x_0\hat{\beta}+z_{1-\alpha/2}\sqrt{x_0^T I^{-1}(\hat{\beta})x_0}}}\right].
$$

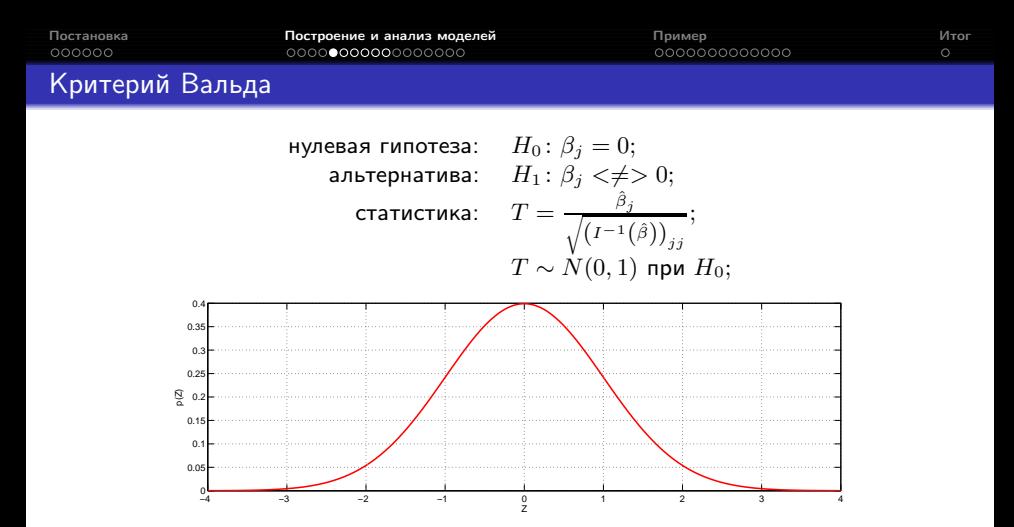

достигаемый уровень значимости:

$$
p(t) = \begin{cases} 1 - ncdf(t, 0, 1), & H_1: \beta_j > 0, \\ ncdf(t, 0, 1), & H_1: \beta_j < 0, \\ 2(1 - ncdf(|t|, 0, 1)), & H_1: \beta_j \neq 0. \end{cases}
$$

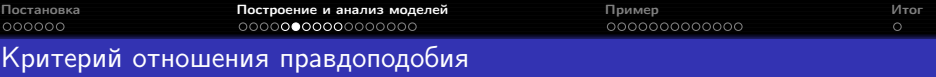

$$
\begin{aligned}\nX_{n \times (k+1)} &= \begin{pmatrix} X_1 & X_2 \\ n \times (k+1-k_1) & n \times k_1 \end{pmatrix}; & \beta^T &= \begin{pmatrix} \beta_1^T & \beta_2^T \\ (k+1) \times 1 & k_1 \times 1 \end{pmatrix}^T; \\
\text{hyneaa s runoreaa:} & H_0: \beta_2 = 0; \\
\text{an5repararusa:} & H_1: H_0 \text{ heepha}; \\
& \text{cTarructuka:} & G &= 2(L_r - L_{ur}); \\
& G & \sim \chi_{k_1}^2 \text{ npu } H_0; \\
\text{else}\n\end{aligned}
$$

достигаемый уровень значимости:

 $\frac{1}{2}$ 0.02 0.04 0.06

$$
p(g) = 1 - chi2cdf(g, k1).
$$

0 1 2 3 4 5 6 7 8 9 10 11 12 13 14 15

χ 2

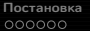

# Связь между критериями Вальда и отношения правдоподобия

При  $k_1 = 1$  критерии Вальда и отношения правдоподобия не эквивалентны, в отличие от случая линейной регрессии, когда в этом случае достигаемые уровни значимости критериев Стьюдента и Фишера совпадают.

При больших  $n$  и  $\sum\limits_{}^n \left[y_i = 1\right]$  разница между критериями невелика, но в случае, когда их показания расходятся, рекомендуется смотреть на результат критерия отношения правдоподобия.

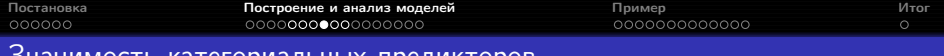

#### Значимость категориальных предикторов

Значимость фиктивных переменных, кодирующих один категориальный предиктор, — тонкий вопрос.

- Необходимо включать или исключать категориальный предиктор целиком. Значимость соответствующих фиктивных переменных проверяется в совокупности с помощью критерия отношения правдоподобия.
- В случае, когда по отдельности какие-то фиктивные переменные не значимы, допустимо объединять уровни категориального предиктора, основываясь на интерпретации.
- Если какие-то уровни категориального предиктора лежат полностью в классе  $y = 1$  или  $y = 0$ , их обязательно нужно объединить с другими уровнями, чтобы модель логистической регрессии могла быть построена.

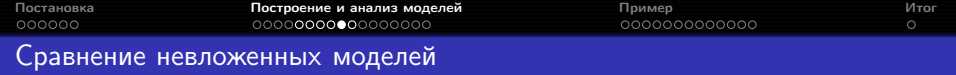

Невложенные модели можно сравнивать друг с другом по значению правдоподобия  $l$ , логарифма правдоподобия  $L$  или аномальности (deviance):

 $D = -2L$ 

Аномальность — аналог RSS в линейной регрессии; при добавлении признаков она не может убывать.

Для сравнения моделей с разным числом признаков можно использовать информационный критерий Акаике:

$$
AIC = -2L + 2(k + 1) = D + 2(k + 1).
$$

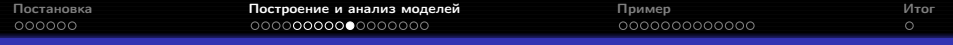

## Мультиколлинеарность

Признаки мультиколлинеарности:

- правдоподобие модели высоко, но оценки многих коэффициентов близки к своим стандартным отклонениям;
- коэффициенты сильно меняются при включении и исключении других признаков.

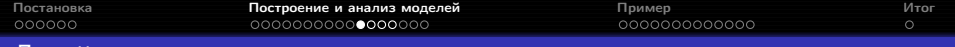

#### Линейность логита

Проверка линейности логита по признакам — аналог визуального анализа остатков в обычной линейной регрессии.

Методы анализа линейности логита:

- сглаженные диаграммы рассеяния;
- фиктивные переменные по квартилям;
- дробные полиномы.

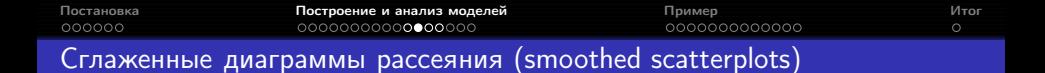

Рассмотрим оценку логита, полученную ядерным сглаживанием по  $x_j$ :

$$
\bar{y}_{sm}(x_{ji}) = \frac{\sum\limits_{l=1}^{n} y_i K\left(\frac{x_{ji} - x_{li}}{h}\right)}{\sum\limits_{l=1}^{n} K\left(\frac{x_{ji} - x_{li}}{h}\right)},
$$

$$
\bar{l}_{sm}(x_{ji}) = \ln \frac{\bar{y}_{sm}(x_{ji})}{1 - \bar{y}_{sm}(x_{ji})}.
$$

График функции  $\bar{l}_{sm}\left(x_i\right)$  должна быть похож на прямую.

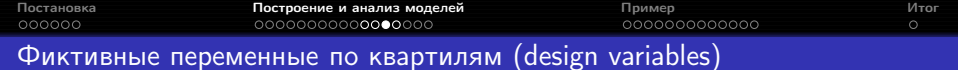

 $\bullet$  Вычисляются выборочные квартили признака  $x_i$ :  $[x_{j,0.25}, x_{j,0.5}, x_{j,0.75}].$ 

<sup>2</sup> Создаются три фиктивные переменные:

$$
D_{1i} = [x_{j,0.25} \le x_{ji} < x_{j,0.5}],
$$
\n
$$
D_{2i} = [x_{j,0.5} \le x_{ji} < x_{j,0.75}],
$$
\n
$$
D_{3i} = [x_{j,0.75} \le x_{ji}].
$$

- $\bullet$  Настраивается логистическая регрессия, содержащая  $D_1, D_2$  и  $D_3$ вместо  $x_j$ . Пусть  $\hat{\theta}_1,\,\hat{\theta}_2,\,\hat{\theta}_3$  — оценки коэффициентов при них.
- <sup>4</sup> Строится график, на котором середины интервалов, ограниченных квартилями, отложены против  $\left[0, \hat{\theta}_1, \hat{\theta}_2, \hat{\theta}_3 \right]$  .

Если логит нелинеен по признаку, можно попробовать добавлять в модель его осмысленные степени и проверять их значимость.

В автоматическом режиме это можно делать с помощью дробных полиномов.

- $\bullet$  Настраиваются модели с заменой  $x_j$  на допустимые степени признака  $x_i$ , например, из множества  $S = \{-2, -1, -0.5, 0, 0.5, 1, 2, 3\}.$ Выбирается степень, максимизирующая правдоподобие.
- **2** Настраиваются модели с заменой  $x_i$  на двухкомпонентный полином  $x_j$  вида  $\beta_{j_1}x_j^{p_1}+\beta_{j_2}x_j^{p_2},~~p_1,p_2\in S$  (если  $p_1=p_2$ , то берётся  $\beta_{j_1}x_{j}^{p_1}+\beta_{j_2}x_{j}^{p_1}\ln x_j).$  Выбираются степени, максимизирующая правдоподобие.
- <sup>3</sup> Если модель с полиномом второй степени значимо не лучше, чем линейная, используется линейная модель.
- <sup>4</sup> Если модель с полиномом второй степени значимо не лучше, чем с полиномом первой степени, используется модель с полиномом первой степени, иначе — с полиномом второй.

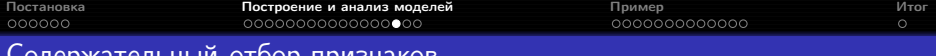

#### Содержательный отбор признаков

- <sup>1</sup> Если признаков достаточно много (например, больше 10), желательно сделать их предварительный отбор, основанный на значимости в однофакторной логистической регрессии. Для дальнейшего рассмотрения остаются признаки, достигаемый уровень значимости которых не превышает  $0.25$ .
- <sup>2</sup> Строится многомерная модель, включающая все отобранные на шаге 1 признаки. Проверяется значимость каждого признака, удаляется небольшая группа незначимых признаков. Новая модель сравнивается со старой с помощью критерия отношения правдоподобия.
- <sup>3</sup> Чтобы убедиться, что удаление признаков не повлияло на оставшиеся, для каждого коэффициента  $\hat{\beta}_i$  при оставшихся значимых признаках рассчитывается величина delta-beta-hat-percent:

$$
\Delta \hat{\beta} \% = 100 \frac{\hat{\beta}_j^{old} - \hat{\beta}_j^{new}}{\hat{\beta}_j^{new}}.
$$

Если  $\Delta\beta\% > 20$ , то какие-то из удалённых незначимых признаков были нужны, чтобы лучше определять коэффициенты значимых признаков; их нужно вернуть.

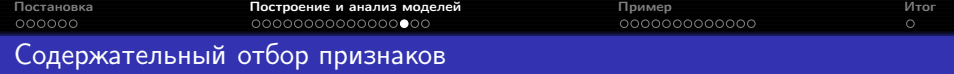

- <sup>4</sup> К признакам модели, полученной в результате циклического применения шагов 2 и 3, по одному добавляются удалённые признаки. Если какой-то из них становится значимым, он вносится обратно в модель.
- <sup>5</sup> Для непрерывных признаков полученной модели проверяется линейность логита. В случае обнаружения нелинейности признаки заменяются на соответствующие полиномы.
- <sup>6</sup> Исследуется возможность добавления в полученную модель взаимодействий факторов. Добавляются значимые интерпретируемые взаимодействия.
- $\bullet$  Проверяется адекватность финальной модели: близость  $y$  и  $\hat{y}$ ; малость вклада наблюдений  $(x_i, y_i)$  на каждом объекте  $i$  в  $\hat{y}$ .

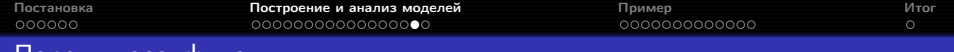

Порог классификации

Как по  $\pi(x)$  оценить  $y$ ?

 $y = [\pi (x) > p_0].$ 

Чаще всего берут  $p_0 = 0.5$ , но можно выбирать по другим критериям, например, для достижения заданных показателей чувствительности или специфичности.

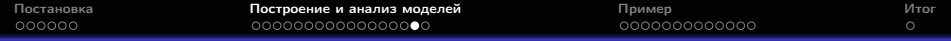

## Порог классификации

Пример: эффективность терапии для наркозависимых,  $p_0 = 0.5$ :

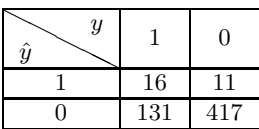

Чувствительность:  $\frac{16}{16+131} \approx 10.9\%.$ Специфичность:  $\frac{417}{11+417} \approx 97.4\%.$ 

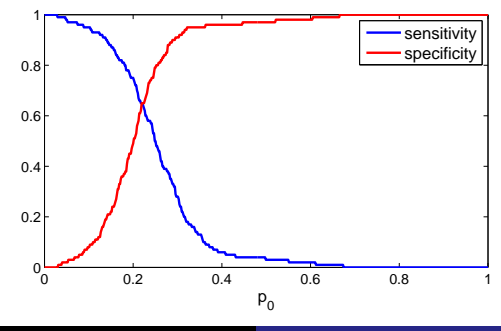

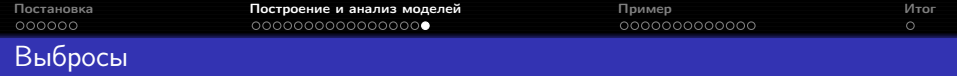

Матрица проекции на пространство регрессоров (hat matrix):

$$
H = V^{1/2} X \left( X^T V X \right)^{-1} X^T V^{1/2}.
$$

Остатки Пирсона:

$$
r_i = \frac{y_i - \hat{\pi}(x_i)}{\sqrt{\hat{\pi}(x_i)(1 - \hat{\pi}(x_i))}}.
$$

Аналог расстояния Кука:

$$
\Delta \hat{\beta}_i = \frac{r_i^2 h_i}{\left(1 - h_i\right)^2}.
$$

<span id="page-27-0"></span>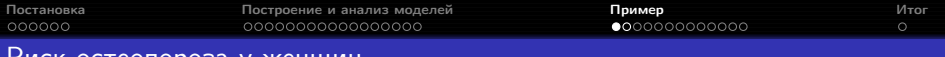

## Риск остеопороза у женщин

Hosmer, Lemeshow, Sturdivant. Applied logistic regression: отобраны 500 участниц исследования Global Longitudinal Study of Osteoporosis in Women (Center for Outcomes Research, the University of Massachusetts/ Worcester). Измерены следующие показатели:

- возраст, лет (не меньше 55);
- вес, кг;
- рост, см;
- ИМТ, кг/см<sup>2</sup>;
- бинарные признаки: курение, индикатор наступления менопаузы до 45 лет, индикатор необходимости помощи при подъёме из сидячего положения, перелом шейки бедра в прошлом (был/не было), перелом шейки бедра у матери (был/не было);
- самостоятельная субъективная оценка вероятности перелома (меньше/такая же/больше, чем у сверстниц).

Известно, у кого из участниц в первый год исследования произошёл перелом шейки бедра. Построить модель вероятности перелома с учётом имеющихся признаков.

[Постановка](#page-1-0) [Построение и анализ моделей](#page-8-0) [Пример](#page-27-0) [Итог](#page-51-0)

# Данные

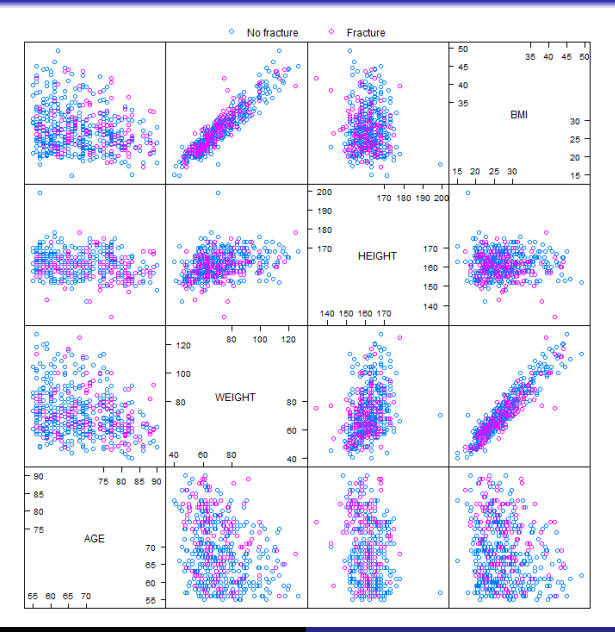

Рябенко Евгений [ПС-8. Регрессия бинарного признака.](#page-0-0)

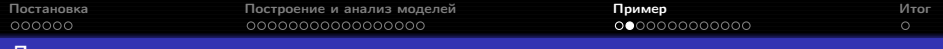

# Данные

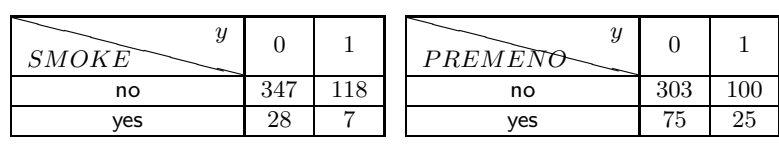

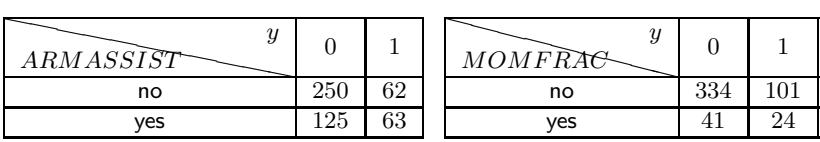

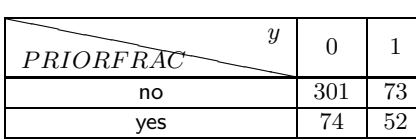

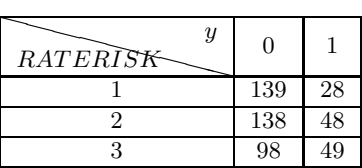

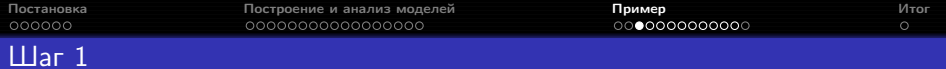

Результаты настройки одномерных моделей:

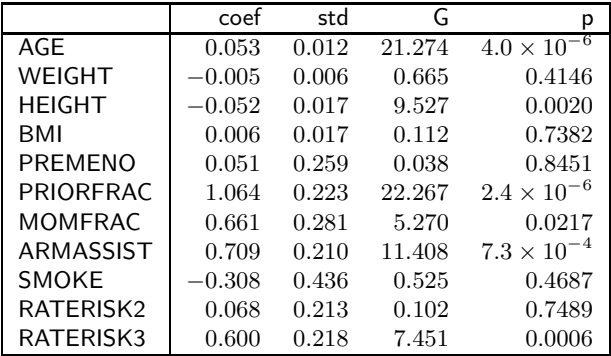

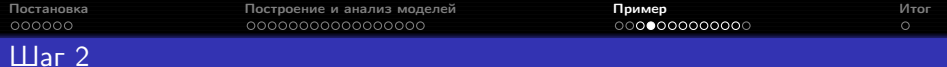

Результат настройки многомерной модели со всеми предикторами, значимыми на уровне не менее 0.25:

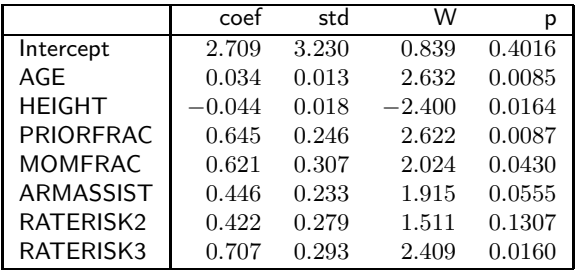

Критерий отношения правдоподобия даёт:

- $p = 0.4535$  при сравнении модели шага 1 с текущей моделью;
- $p = 0.0508$  при оценке значимости признака RATERISK.

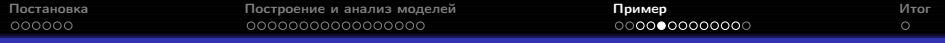

# Шаг 3

 $\Delta \hat{\beta}$ %:

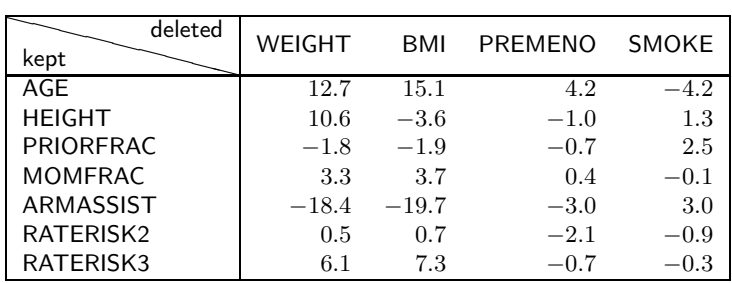

Порог в  $20\%$  не превышен  $\Rightarrow$  ни один из удалённых признаков не оказывает существенного влияния на оценки оставшихся.

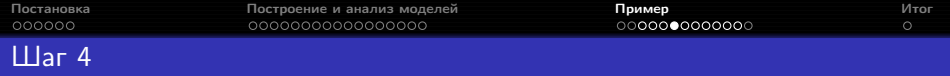

Попробуем добавлять в полученную модель признаки WEIGHT, BMI, PREMENO и SMOKE; с помощью критерия отношения правдоподобия определим их значимость в получаемых моделях.

> $p_{WEIGHT} = 0.4131;$  $p_{BMI} = 0.3351$ ;  $p_{PREMENO} = 0.6703;$  $p_{SMOKE} = 0.4435.$

Следовательно, признаки WEIGHT, BMI, PREMENO и SMOKE можно окончательно исключить.

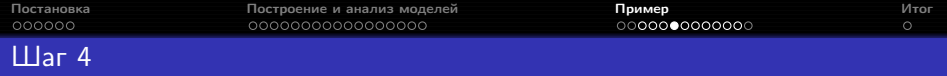

Переменная, кодирующая значение RATERISK=2, не значима (доверительный интервал для отношения шансов перелома при RATERISK=2 и в референсной категории RATERISK=1, содержит единицу). Возможно, эти два уровня стоит объединить (то есть, фактически, удалить фиктивную переменную RATERISK2). Специалисты, поставившие задачу, сочли такое преобразование осмысленным.

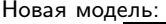

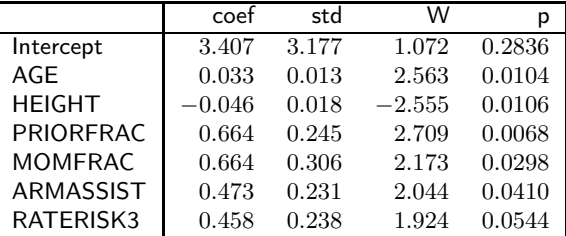

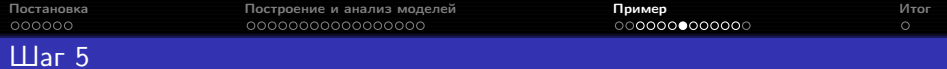

### Сглаженная диаграмма рассеяния:

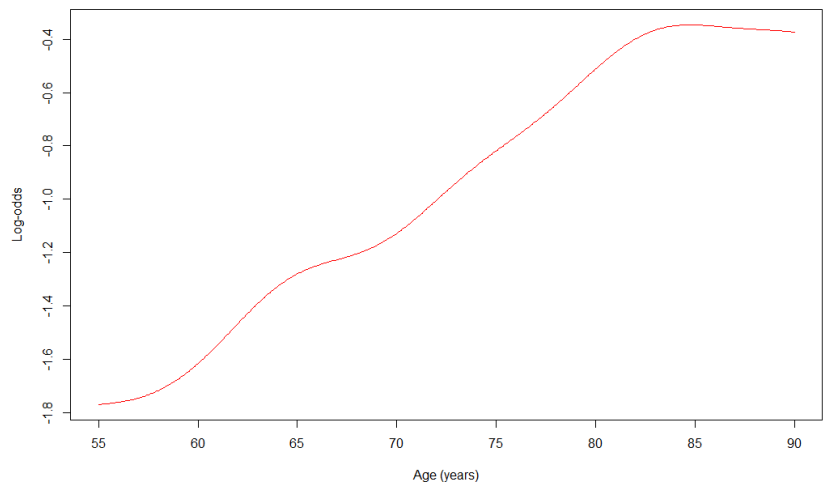

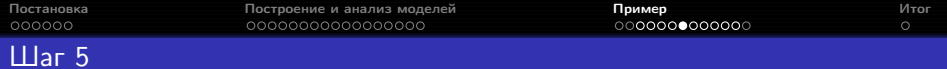

# Фиктивные переменные по квартилям:

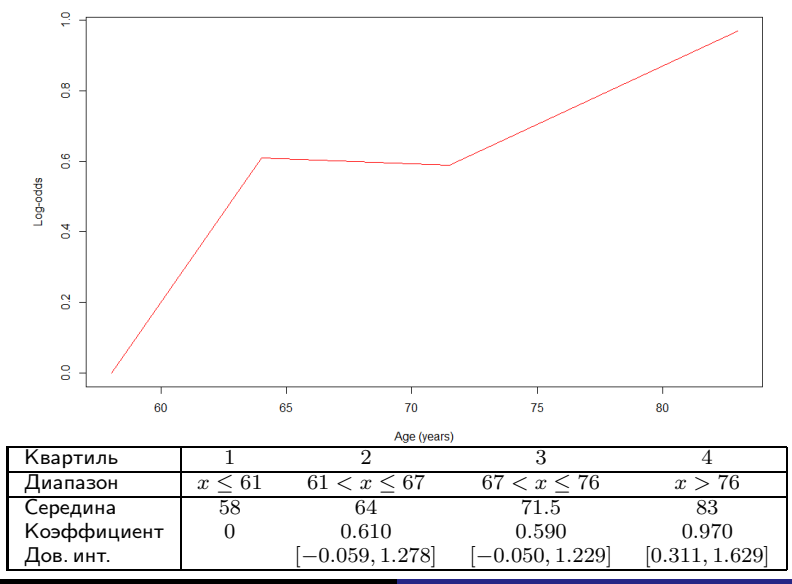

Рябенко Евгений [ПС-8. Регрессия бинарного признака.](#page-0-0)

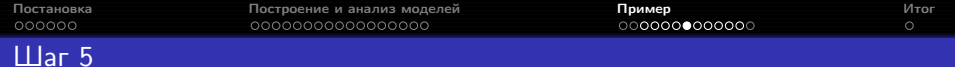

Для модели, использующей вместо признака AGE признак  $[AGE > 80]$ , аномальность равна 512.8. Аномальность модели, использующей признак AGE целиком, равна 509.8.

При переходе к бинаризованному признаку мы (всегда) теряем информацию и (в данном случае) не улучшаем модель  $\Rightarrow$  не будем переходить к бинаризованному признаку.

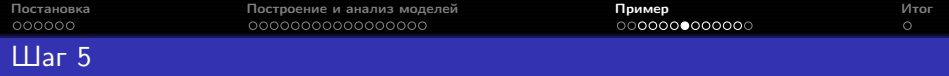

# HEIGHT, сглаженная диаграмма рассеяния:

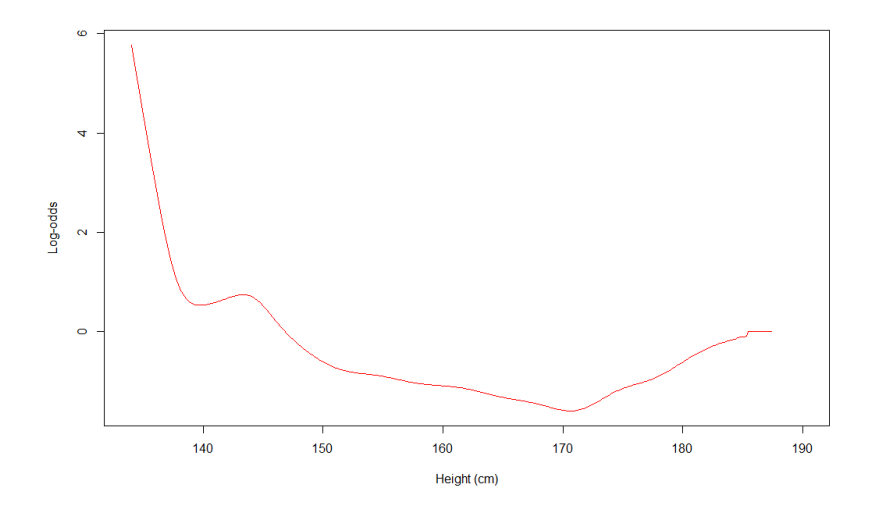

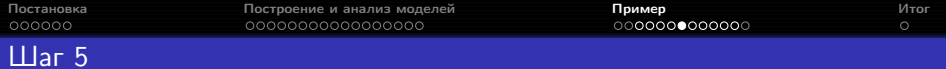

#### Фиктивные переменные по квартилям:

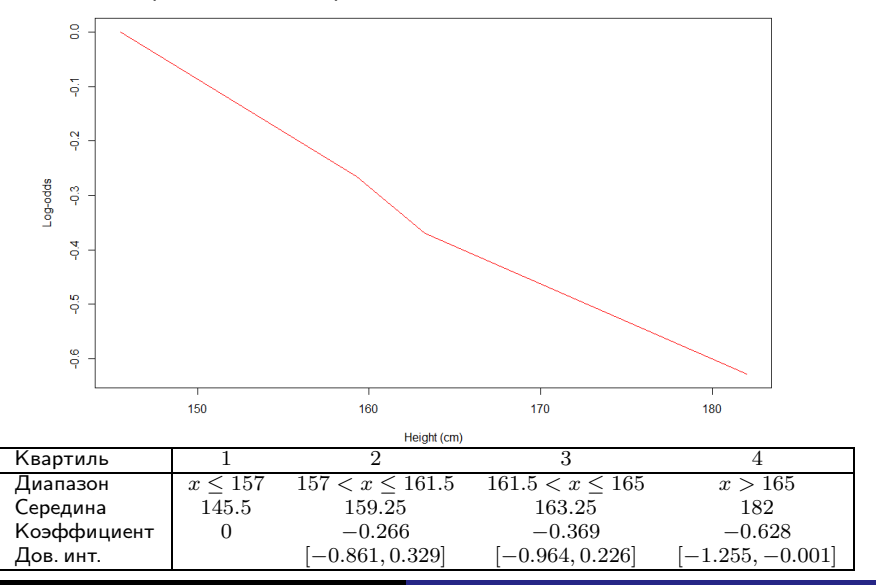

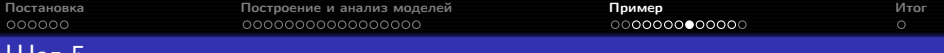

Шаг 5

Автоматический поиск не находит полиномов, позволяющих построить модель значимо лучше линейной:

```
> library(mfp)
> mfp(y \sim fp(AGE) + fp(HEIGHT) + PRIORFRAC + MOMFRAC + ARMASSIST +
   RATERISK3, family = binomial
```
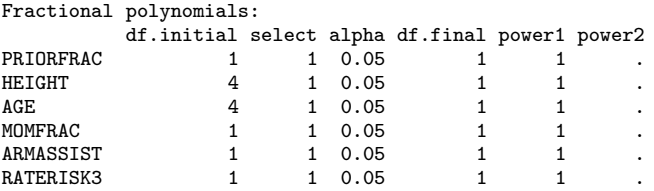

Transformations of covariates:

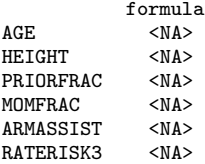

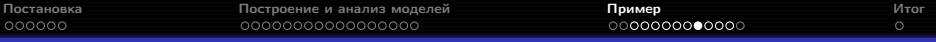

# Шаг 6

Рассмотрим все модели, в которые добавлено одно взаимодействие между факторами:

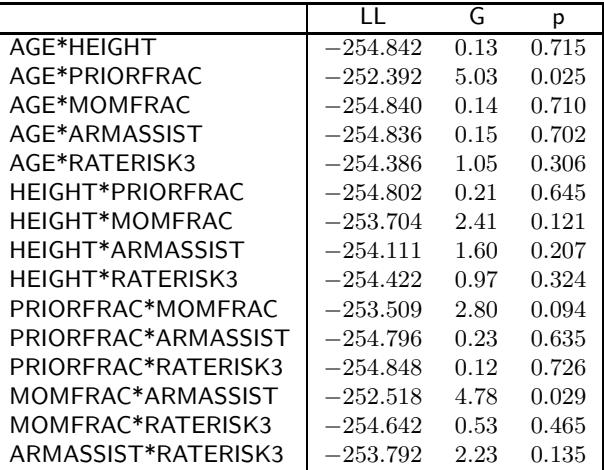

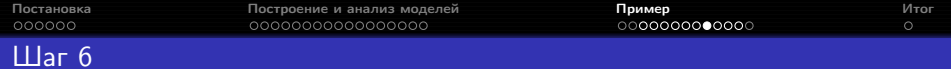

### Добавим все три взаимодействия, значимые на уровне 0.1:

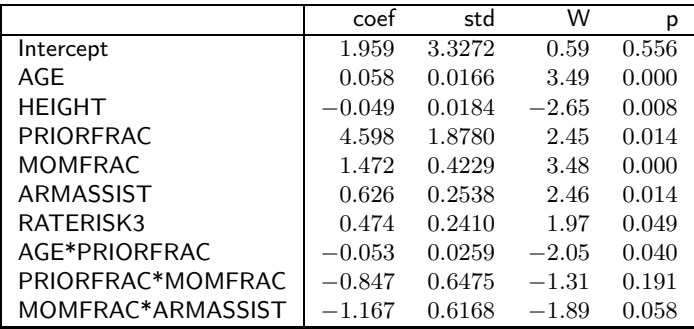

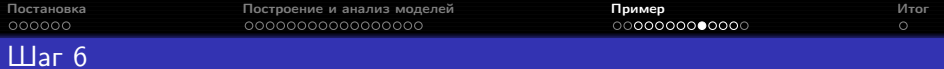

# Уберём PRIORFRAC\*MOMFRAC:

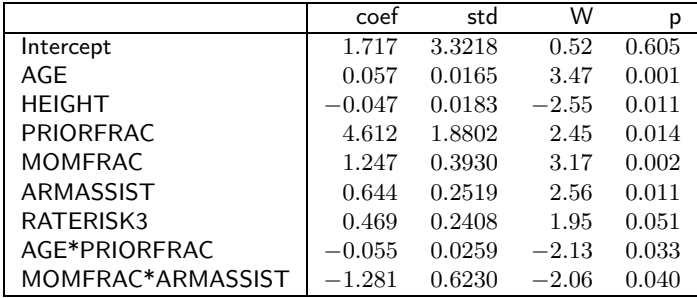

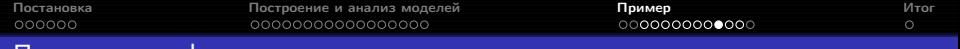

#### Порог классификации

Результаты классификации с порогом  $0.5$ :

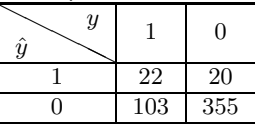

Чувствительность  $-22/125 = 17.6\%$ ; специфичность  $-355/375 = 94.7\%$ .

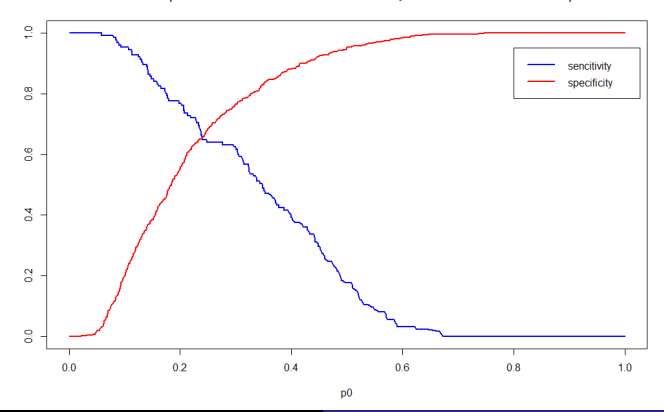

Рябенко Евгений [ПС-8. Регрессия бинарного признака.](#page-0-0)

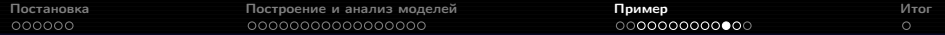

# Качество модели

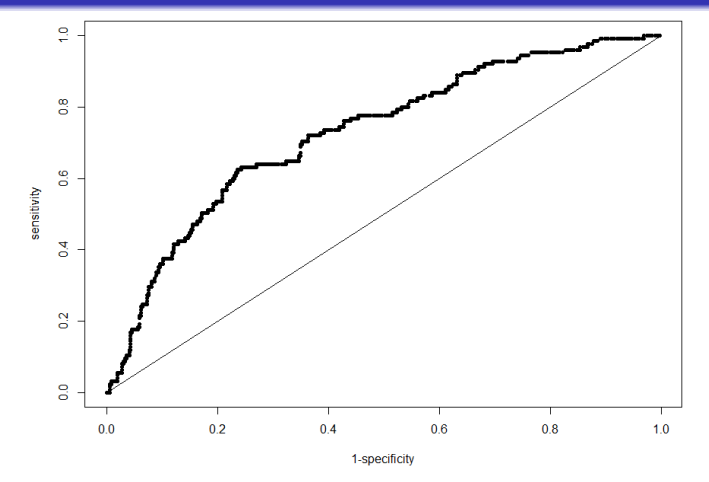

 $AUC = 0.7286.$ 

Значимость модели по критерию отношения правдоподобия:  $p = 2 \times 10^{-10}$ .

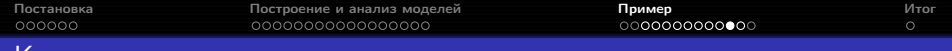

# Качество модели

 $\Delta \hat{\beta}_i$ :

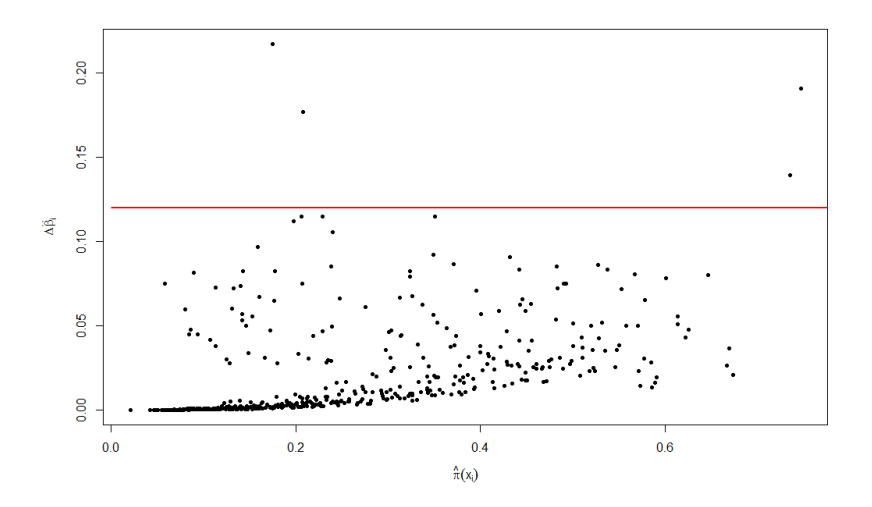

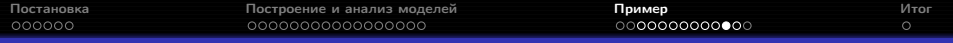

### Качество модели

После удаления 4 наблюдений:

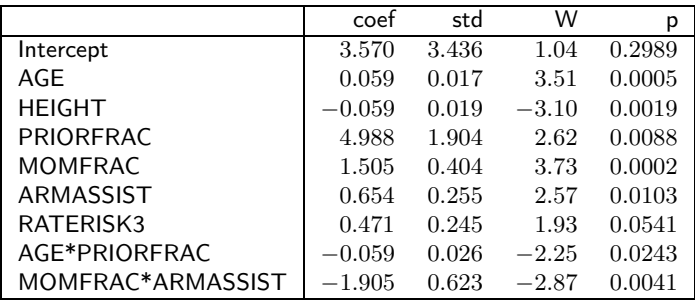

 $\Delta\hat{\beta}_{MOMF RAC*ARMASSIST}\% = -32.8, \quad \Delta\hat{\beta}_{HEIGHT}\% = -21.3.$ 

Значимость модели по критерию отношения правдоподобия:  $p = 8.9 \times 10^{-12}$ .

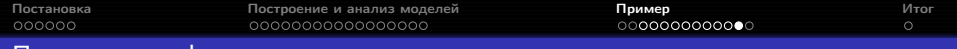

#### Порог классификации

Результаты классификации с порогом 0.5:

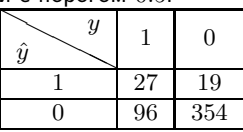

Чувствительность  $-27/123 = 22.0\%$ ; специфичность  $-354/373 = 94.9\%$ .

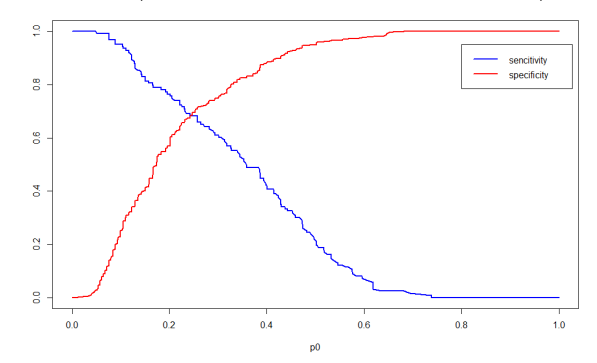

 $AUC = 0.7391.$ 

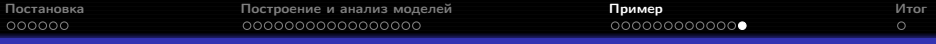

#### Результат

Итоговая модель вероятности перелома шейки бедра построена по 496 из 500 исходных наблюдений и определяет классификацию  $y$  с качеством  $AUC = 0.7391$ . При выборе порога по вероятности равным 0.5 модель обеспечивает классификацию с чувствительностью 22% и специфичностью  $95\%$ .

Модель позволяет сделать следующие выводы:

- для женщин, с которыми уже случался перелом шейки бедра, риск нового перелома в течение года существенно выше (в 146 раз, 95% доверительный интервал  $(3.5, 6240)$ ;
- каждые десять лет относительный риск перелома шейки бедра у женщин, с которыми он ещё не происходил, возрастает в  $1.8$  раз (95%) доверительный интервал  $(1.3, 2.5)$ ), при этом для женщин, у которых уже был перелом, увеличение возраста не приносит значимого увеличения риска перелома (мультипликативный прирост риска за 10 лет  $1.0001$ , 95% доверительный интервал  $(0.4, 2.3)$ ;
- при прочих равных для женщин маленького роста риск перелома выше — на каждые 10 сантиметров уменьшения роста приходится увеличение риска перелома в 1.8 раз (95% доверительный интервал  $(1.3, 2.7)$ :

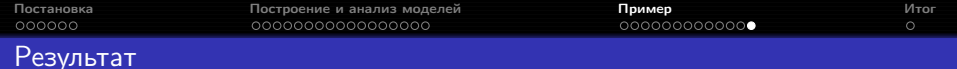

- для женщин, у матерей которых не было перелома шейки бедра, неспособность самостоятельно вставать из сидячего положения связана с повышением риска перелома в 1.9 раз (95% доверительный интервал  $(1.2, 3.2)$ ;
- для женщин, которые способны самостоятельно вставать из сидячего положения, наличие перелома у матери связано с повышением риска перелома в 4.5 раз (95% доверительный интервал  $(2.0, 9.9)$ );
- женщины, высоко оценивающие вероятность перелома, действительно при прочих равных имеют шанс перелома выше в  $1.6$  раз, однако этот эффект слабо значим (95% доверительный интервал  $(0.99, 2.6)$ ).

<span id="page-51-0"></span>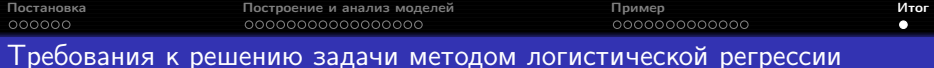

- визуализация данных, оценка наличия выбросов, анализ таблиц сопряжённости по категориальным признакам;
- содержательный отбор признаков: выбор наилучшей линейной модели, оценка линейности непрерывных признаков по логиту, анализ необходимости добавления взаимодействий, провека адекватности финальной модели (классификация, анализ наличия выбросов);
- выводы.

<span id="page-52-0"></span>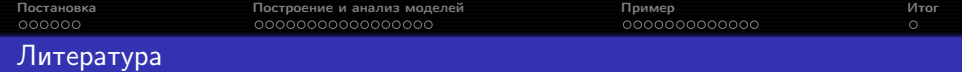

Hosmer D.W., Lemeshow S., Sturdivant R.X. Applied Logistic Regression. -Hoboken: John Wiley & Sons, 2013.